## Unidad Nº 10 – Corriente alterna

- 10.1 a)  $R = 645Ω$ b) R=484Ω
- 10.2 a) L=42mH b) ω = 942 $\frac{rad}{s}$  f = 150Hz
- 10.3  $Q_{\text{max}} = C V_{\text{max}} = C \sqrt{2} V_{\text{rms}}$
- 10.4 Para C=4700µF  $I_{\text{max}} = 459A$ <br>Para C=33nF  $I_{\text{max}} = 3,22m$  $I_{max} = 3,22$  mA
- 10.5 a) Vmáx=194V b)  $\varphi$ =-49,86° (I adelanta a V)
- 10.6 a)  $X_L = 78.5$  Ω b)  $X_c = 1591.6 \Omega$ c)  $Z = 1520 \Omega$ d)  $I_{\text{max}} = 138 \text{ mA}$ <br>e)  $\varphi = -84.34^{\circ}$ (I adelanta a V, comportamiento capacitivo).
- 10.7 a)  $V_{ab} = V_R = 146V$ b)  $V_{bc} = V_L = 212.5V$ c)  $V_{cd} = V_c = 179.1V$ d)  $V_{bd} = V_L - V_C = 33,4V$
- 10.8 a) Circuito RLC *serie:*  $\omega L - \frac{1}{\omega C}$  $\frac{\omega C}{R}$ b) Circuito RLC *paralelo:*  $\varphi = \arctg \left( \frac{\omega c - \frac{1}{\omega L}}{\frac{1}{R}} \right)$ )
- 10.9 a)  $d = 2r = \sqrt{\frac{800 \rho_{cu} L P}{r^2}}$  $\pi V^2$ b) *Inversamente proporcional:*  $\boldsymbol{k}$  $\frac{k}{V}$  con k: constante c) d=2,63cm d) V=13,2kV
- 10.10 a)  $f_0 = 3{,}56kHz$ b)  $I_0 = 5A$ c)  $Q = 22,36$ d)  $V_L = I_0 X_L = Q V = 2236 V$

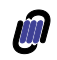

10.11 - a)  $N_2 = 1600$ b)  $I_1 = 30A$ c)  $I_1 = 31,58A$ 

10.12 - a)  $V_{2(rms)} = 687V$   $V_{2(m\acute{a}x)} = 971.4V$ 

10.13 - a) 10:1  $(N_1 = 10N_2)$  $(N_1 = 10N_2)$ b)  $I_2 = 2,4$ c)  $P_R = 28,8W$ d) R<sub>1</sub> = 500Ω La demostración arroja que: R<sub>1</sub> = R<sub>2</sub>  $\left(\frac{N_1}{N_1}\right)$  $\frac{N_1}{N_2}$ <sup>2</sup>